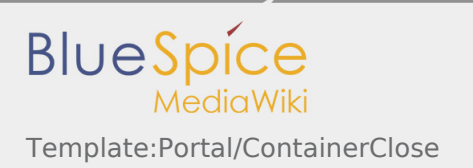

## Template:Portal/ContainerClose

## How to use

{{Portal/ContainerClose}}

## Options